## **Photoshop 2021 (Version 22.4.3) With Licence Key Windows 10-11 [32|64bit] {{ lAtest versIon }} 2022**

Cracking Adobe Photoshop is a bit more complicated that installing it. The first step is to download the software from Adobe's website. After the download is complete, open the file and follow the onscreen instructions. Once the installation is complete, the software is cracked and ready to use. To install Adobe Photoshop, you will need to download the software itself. To do this, go to Adobe's website and click on the version of Photoshop that you want to download. Once the download is complete, open the file and follow the on-screen instructions. Once the installation is complete, you can use the software. To crack the software, you will need to download a crack. To do this, you will need to go to a trusted website and download a cracked version of the software. Once this is downloaded, locate the crack file and copy it to your computer. Launch the software and follow the instructions for installation. After the installation is complete, you should see an Adobe Photoshop crack on your computer. To activate the software, you will need to create an account with the cracked software. To do this, run the software and follow the instructions on the screen. This will create a serial number, which you will need to change. Then, launch the software and enter the new serial number. Once the software is activated, all of your files will be loaded. If you would like to backup your files, it is recommended that you do so before you crack the software.

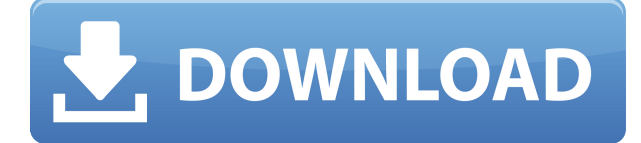

Photoshop is one of the most popular graphics software programs in use today. Many people are familiar with the tool, but not all know the full extent of its power and capabilities. Theoretically, anyone who knows enough about the software can perform most tasks they want to accomplish in Photoshop. However, the more features you load in Photoshop, and the more tools you use, the more time you'll spend learning the program. If you're already familiar with Photoshop, and only need minor tweaking, you can learn to use new features by following the How to use Photoshop CS4 online guide . Alternatively, you can buy the Photoshop CS4 certification to get a good grade without learning or improving your skills. If you don't know of a Photoshop Certified Associate, see the Photoshop Certified Associate book . If you're an expert, or you're planning on becoming one, then additional training will certainly be useful. LearnPhotography's Photoshop CS4 training video is an ideal place to start learning. If you have never used Photoshop before, you will probably be able to use Lightroom without any problems. Understanding Lightroom 3 is a good tutorial which will show you how the Lightroom functions. **ABOVE:** Setting your layer blending options for an image you created using the Apple Pencil. **BELOW:** Selecting the Brush tool in Photoshop and loading a custom brush to paint the image. Figure out the artists' brush settings and the strokes they need to use to create this successful artwork.

## **Photoshop 2021 (Version 22.4.3) Download With Serial Key PC/Windows {{ lAtest release }} 2022**

## **What is the Difference between Pixel Preview and Real-Time Preview?**

You'll notice that you have a small preview in the top-right corner of your image while you are working on an image. This is the pixel-level preview. However, you also have a larger real-time preview in the bottom-right of your image. You can change what part of your image is previewed by clicking and dragging the corner of the view, or simply select it by using Shift + click. You can adjust the size of your real-time preview by sliding your mouse to the right. You can also, as mentioned previously, double-click the top-right corner of your image to reset your image size. The Gradient tool allows you to either flatten a copy of your image and place it as a new layer, or layer individual colors within the image. The Gradient tool is great for applying various shadings and gradients. The Eraser tool is there to delete your mistakes, from using the Clone tool. You can select the areas of your image and click and drag over them to automatically delete them. Erasing unwanted sections of your image will help to save space within it. **What is the Healing tool?** The Healing tool allows you to perfect the blemishes in your image. It's very helpful when you

accidentally select an area of your image that shouldn't be there. If things start to get a little too fiddly, it's possible to hide certain properties when you want to work on your layer. This is as easy as highlighting your layer and then editing the **Layer Style** option. e3d0a04c9c

## **Photoshop 2021 (Version 22.4.3) Download free With Full Keygen WIN & MAC X64 2023**

With a wide range of features, Adobe Photoshop is one of the most powerful image editing tools software. It is the flagship application of Adobe in this category. It is developed with advanced GUI and feature to make it compatible with new features and upgrades in the hardware faster. It also has advanced layers and masking features for image editing. It has the best features to provide total user control over all the objects in an image. For example, it is fully compatible with layers and can manage layers; erase objects and alpha channels, and work with layers, masks, paths, and effects. With Adobe Photoshop, users can drag and drop images, create and edit images, reduce images, resize images, crop or resize to specific size, rotate images, recolor images, and split and merge documents. Users can also create documents and bring in other Photoshop, PDF and image files. With this transition to newer native APIs, together with the recent reboot of 3D tooling at Adobe featuring the Substance line of 3D products, the time has come to retire Photoshop's legacy 3D feature set, and look to the future of how Photoshop and the Substance products will work together to bring the best of modern 2D and 3D to life across Adobe's products on the more stable native GPU APIs. Adobe Photoshop is the industry leader in image editing software. Photoshop is widely used by professionals and amateurs to edit and create images for printing, camera, sending, web, and more. To give a very short description, Photoshop is a powerful illustration software with very advanced features to increase workflow in editing digital photo, web, graphic and illustration.

adobe download free photoshop cs5 ink art photoshop action free download photoshop id card action download action in photoshop free download illustration sketch painting photoshop action free download ink pen sketch photoshop action free download impressionist photoshop action free download crystal ice photoshop action free download journal art photoshop action free download background remover photoshop action free download

In Photoshop CC 2019, you can now view and adjust a color range across multiple layers. The new Context panel appears automatically for the range you select, letting you easily change the color of individual pixels within the range. This new feature is available in Curves, and it works with both invert and normal mode. Also, you can now organize files and smart folders in more places. You can add folders to the desktop or panels in all of the major workspaces. The new Paths panel lets you define and manage paths for different types of graphics. Another important change is in the Preferences app, where features can be hidden until they're needed. It's easier to find unique features than dig through a bunch of settings. You can see what's new in the app on the Help menu. The magnificent Guided Edit tool introduced in Masking & Lens Correction will come to Photoshop in the year ahead. It can be used to automatically focus a part of the image within an image, and paint on top of the image to remove objects. This option is very similar to the Lens Correction tool in Resolve, but Photoshop adds advanced controls for the fine-tune size and shape of the selection mask. One of the biggest changes in Photoshop is to how people create and edit images. During the keynote, Photoshop announced a new PSD structure that, among other things, removes the Shape tool and all connections between layers. What had been a set of tools that moved content around within a document is now four independent areas that people have to design and create in Photoshop: The **Image** area holds the original image, the **Layers** section holds the document on

which the layers, text fields, vector paths and raster images are created. The area **Masks** allows people to apply mask [ref] on an image.

After editing and completing the editing task on single layer, therefore, sometimes the image needs to be wrapped around the sides or corners in some places as this section is available for the third person to the benefit of the person as well (the third person can do the image editing task). After wrapping the image around, one can go to the '**Layers panel**' and then select the other layer, where you want to add some effects and edit the new result. In order to get the results, you must be careful that you apply the layer to the same area and place its layer contents the same as the last one. In short, you can move the layer from one image to another image as there is no separate **layer** in Photoshop. In Photoshop, layers are all together the same image. Photoshop is an image editing software. In order to work efficiently, Photoshop requires a GPU. In today's computer, it is possible to use any version of Photoshop with the most high rate of performing manipulations with Internet or network connection. Photoshop can produce images and videos that are very effective for any screen. It can support a wide range of computers and operating systems. Adobe Photoshop 2020 is available. Photoshop Buy Now Adobe Photoshop is the most powerful raster image editing software. Photoshop offers a lot of tools that allow edits and compositing of multiple layers. It comes with a lot of features that allow the user to edit and introduce new things in the image. Photoshop comes with a variety of features that allow the user to edit multiple layers. It also supports the cutting and pasting multiple pages of the image as we need to insert new pages or want to add more details on the previous layers. Also, it allows us to resize the image very efficiently. Even if you have a large form of image, you can resize it without any extra time or effort as well as can retain the previous original shape of the image.

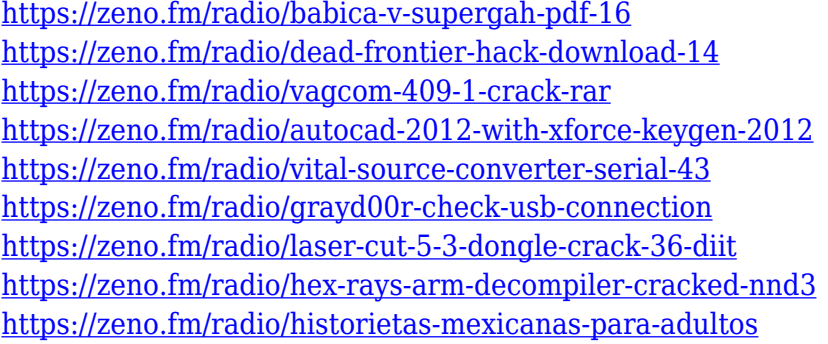

Keeping Photoshop on the cutting edge of how people share, interact and make connections online has been an essential part of our DNA. While the back-end authoring tools have never been stable, the front-end experience to filter and then work with content online has been an essential part of the Photoshop experience. This was true before the browser and social networks, and it's true now. The intersection of those two critical parts of the web has never been stronger, and now we can make that interaction even simpler. With Photoshop on the web, it reduces data flow and gives you the power to share a low-latency experience. There are ways to get access to Photoshop on the web if you have a subscription to Adobe Creative Cloud. However, if you're looking to download the desktop version, that's not an option, and that is the way that it will be delivered going forward. The current preview of the Photoshop Creative Cloud desktop web app provides access to many of the industry-leading simplicity features that have made the desktop version so powerful and popular for so many years. This includes industry-leading selection tools, content-aware fill, and effects. All of this content is being offered with a simplified user experience for a low-latency connection to

Photoshop CC desktop. Facilitating the creative process is central to the mission of Photoshop. When we think about how applications are delivered, we are streamlining the creation and publishing process by making the creative workflow more accessible. Photoshop on the web does exactly that. It's delivering a modern, browser connectivity experience that makes the editing workflow smarter, faster, and more effective.

**Photo Finder:** With Photoshop Photo Finder, you can easily organize and view images in compatible image libraries. You'll also be able to edit images directly in the browser with these enhancements: • Fine grain and multi-resolution tools to make your selections more accurate. • An improved face tools, which give you more control over the quality of Face Detection. • Hold Shift to quickly activate the highly-efficient selection tools when you need them. It is one of the most commonly used offline programs across all operating platforms. Photoshop is available as a free download for personal use and Windows desktop users also have the option to purchase the program every 2-18 months at an economical price. Additionally, it is one of the most award-winning programs, and since its introduction, has won the best image editing software award 17 times. With most products in their portfolio and billions of dollars in annual revenue, Adobe has demonstrated a strong commitment to supporting Creative professionals and their unique needs in their work. Photoshop is specifically designed to help people in their work and makes the use of digital imaging equipment and content easier. It has a robust feature set that includes a wide variety of tools for color correction, content creation, drawing and image editing, and is loaded with themes, effects, and filters that help to enhance and add a professional touch. It is used for a diverse set of use cases, including business document editing, web design, mobile apps, multimedia, and more.